# NEC Network Queuing System V (NQSV)

Release Notes

R1.10

NEC Corporation

This is the release notes for NQSV R1.10.

# **1 Outline**

The NEC Network Queuing System V (NQSV) is a batch processing system for highperformance cluster system, which enables the maximum utilization of computing resources.

NQSV has job queuing, resource management and job execution functions and supports the most optimal assignment of resources to a job and job execution using them. NQSV also supports accounting and budget control functions.

# **2 Product composition**

NQSV consists of the following program product.

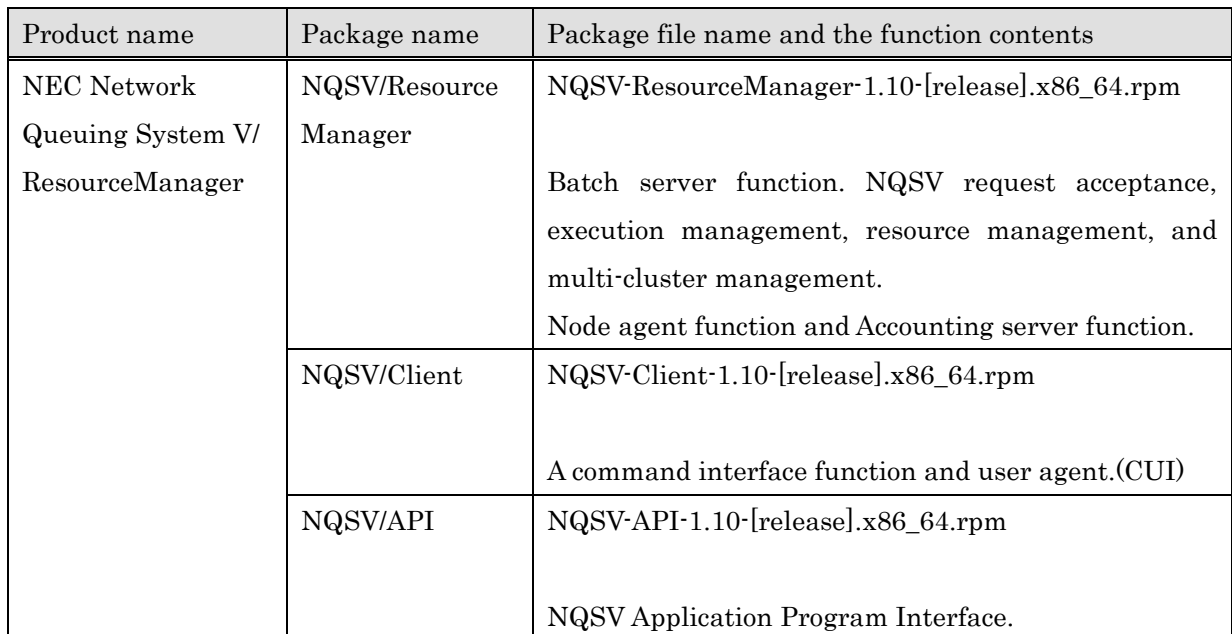

Product series numbers: UWAF00, UWHAF00 (Support Pack)

#### Product series numbers: UWAG00, UWHAG00 (Support Pack)

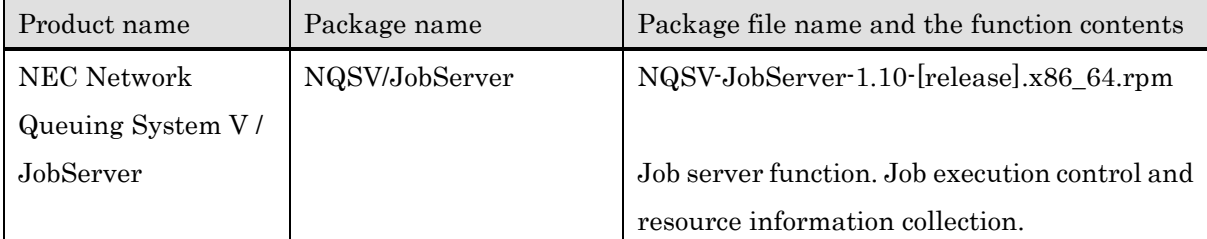

Product series numbers: UWAH00, UWHAH00 (Support Pack)

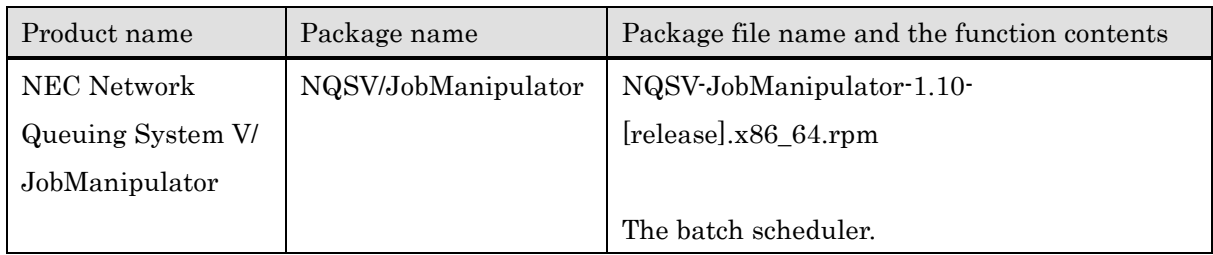

# **2.1 Install and uninstall the package**

About details of install and uninstall the package, please refer to NEC Network Queuing System V (NQSV) User's Guide [Introduction].

# **2.2 Manual list**

The manual of NQSV is composed by following files.

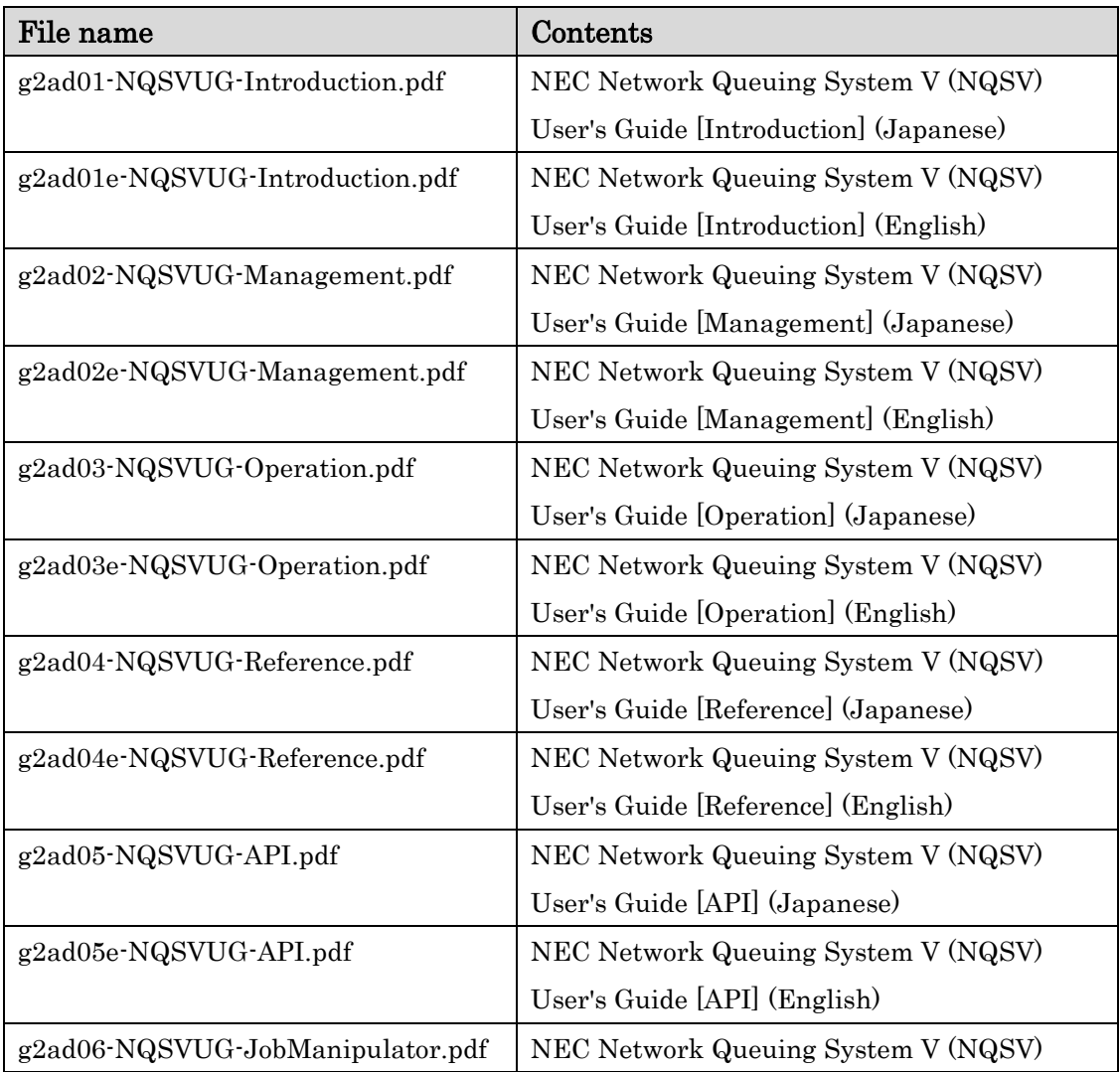

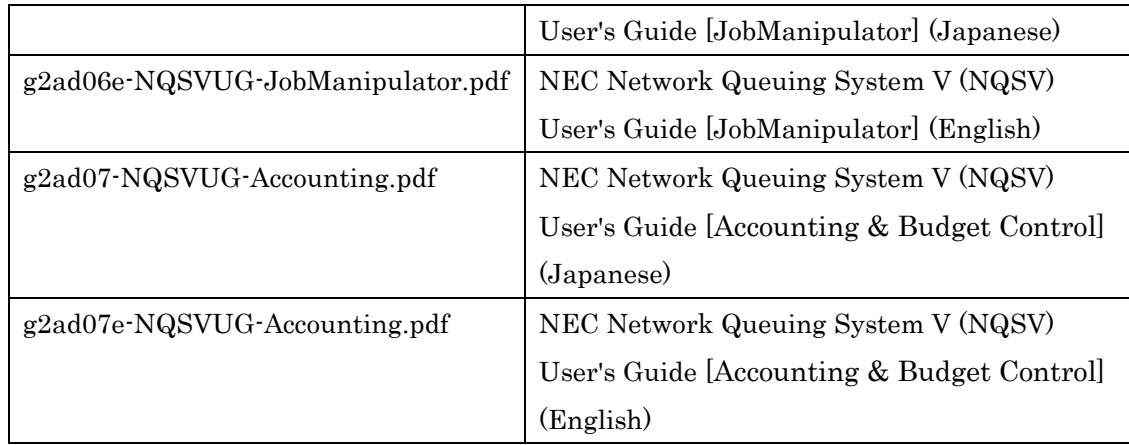

# **3 License**

NQSV works in cooperation with license server, it needs license and installation of license management library. About details of license and license management library, please refer to HPC software license management guide.

It is necessary to configure the license server host that batch server connects on the batch server host. About details of it, please refer to NEC Network Queuing System V (NQSV) User's Guide [Introduction].

## **4 Important notice**

None.

# **5 Remarks**

- 1. You must prepare a file system which has enough free space for the job server database (/var/opt/nec/nqsv/jsv) where various files are created, input/output files for the job, the restart file, and so on.
- 2. You must prepare a file system which has enough free space for /var/opt/nec/nqsv of the batch server host and accounting server host, because the log files and database is placed in this directory.
- 3. When updating the NQSV, it is recommended that there be no jobs. In addition, each component of NQSV should be updated at the same time. In this case, update the components running on the batch server host first. For NQSV/JobServer on the execution host, if you cannot update at the same time as the batch server side, there is no problem event if you update sequentially

later.

- 4. The user-level checkpoint function is an experimental function for running specific applications. If you want to use it, please contact NEC support.
- 5. The top priority execution of the failure encounter request is a function adjusted specifically for the operation of a specific site. It is not recommended for general operation because it greatly affects the order of request execution and the utilization of the entire system.
- 6. The setting of process account aggregation "Generate the INDEX information and set the periodic update of the INDEX information on BSV" is removed from NEC Network Queuing System V (NQSV) User's Guide [Accounting & Budget Control]. If this operation executes periodically, the accounting database may be broken. Please remove setting of the periodic update of the INDEX information.
- 7. Please note the following when updating to R1.08-553 (September 2021 release).
	- ⚫ JobManipulator has changed the BSV host name referent from the database of the machine ID to the IP address. Please make sure that the host names are unified if your BSV server uses the virtual IP address function and the host name of the virtual IP address is different from the host name in the machine ID database. Please restart JobManipulator after setting up.

#### 8. Please note the following when updating to R1.09-200 (December 2021 release).

- ⚫ It is recommended to update with no requests.
	- In case you are using UserExit script to switch VE NUMA on each request, please make sure to update without any request.
- ⚫ If you need to update NQSV while keeping the request, you need to do the following.
	- After updating, configure /opt/nec/nqsv/sbin/venuma\_chg.sh before restarting operation. For details of the setting method, refer to "NEC Network Queuing System V (NQSV) User's Guide [Management] 12.7 Automatic switching of VE NUMA mode".
	- In addition, if the VE partitioning mode was enabled on the system before the update, compile and run the VE NUMA state change program for the requests listed in the appendix and change the request information so that VE NUMA mode is enabled.
- 9. Multiple jobs cannot be executed on a single execution host in the case of

OpenMPI jobs.

- 10. The resource.def file placed on the job server can contain only GPU or VE descriptions. It cannot be listed at the same time.
- 11. Memory usage of the job includes file cache if "enable\_memory\_cgroup" is "on" in /etc/opt/nec/nqsd.conf. This covers the following features.
	- ⚫ "qstat" displays memory usage. Please refer to the manual below to find out which specific values are applicable.

[Operation] 1.3.1 Check of Basic Information

1.3.2 Check of Detailed Information

2.2 State Check of Parametric Request

3.2 State Check of Interactive Request

4.1.1 Check of Basic Information

4.1.2 Check of Detail Information

- ⚫ Memory usage of the job account and the request account. KCORE MIN, MEAN SIZE(K) and MAXMEM SIZE(K) are applicable.
- ⚫ Budget function. In case charge for actually used memory usage.

### **6 Restrictions**

None.

# **7 Compatibility Notes**

R1.09-200

1. qstat -[R]f doesn't display following items.

Checkpoint Interval, Restart File Directory

2. qstat -Bf and -Qf, sstat -Sf and -Qf don't display following items.

Restarting Request, Checkpointing Request

- 3. The description of "NUMA Node" displayed by qstat -Ef is changed as following.
	- Before change

NUMA Nodes  $=$  {

**Socket** 0 (Cpus:  $0-3$ ) = Cpu:  $4/4$  Memory: 15.9GB/15.9GB

}

⚫ After change

```
NUMA Nodes = {
```
Node  $0$  (Cpus:  $0-3$ ) = Cpu:  $4/4$  Memory:  $15.9GB/15.9GB$ 

}

4. The option -l memsz\_prc (physical memory per a process) that does not work on the current Linux kernel is obsoleted from the commands qalter, glogin, grsh and gsub. Because the function to limit physical memory per a process was obsoleted on Linux kernel since 2.4.30 and will not revive.

If the option -l memsz\_prc is given to the command qsub, qsub shows following warning.

"memsz\_prc" has no effect. Ignore it.

R1.08-553

None.

#### R1.08-471

- 1. The calculation method of the average memory usage of VE and the maximum memory usage of VE displayed by scacctjob -V has been changed as follows.
	- ⚫ Before change
		- Average memory:  $\Sigma$  (VE memory amount \* CPU consumption time (user)) /  $\Sigma$ CPU consumption time (user)

Maximum memory: Maximum value of the total memory of each VE node used by the job

⚫ After change

Average memory:  $\Sigma$  VE memory amount / number of sampling times Maximum memory: The amount of memory used with the largest value among each VE node that the job is using

- 2. Previously, when a multi-node request failed PRE-RUNNING and returned to QUEUED, the job account of the job execution was output and billed for the slave jobs that did not have an anomaly. From this version, the job account of the slave job which does not have the abnormality is excluded from the billing target without outputting because the execution has failed as a request.
- 3. In the VE Process Account function of ASV, the type of the value stored in the SQLite DB after aggregation has been changed. Note that CSV files output from previous versions can be read in this version as well. There is no change in the display contents of the items related to process accounts displayed by scacctiob and scacctreq commands.

# **8 Appendix**

```
⚫ VE NUMA state change program in the request
```

```
venuma_attr_chg.c:
/*
VE NUMA-related commands
    Change VE NUMA Mode for a submitted request
Compile:
    gcc -g -Wall -DLINUX -I/opt/nec/nqsv/include -L/opt/nec/nqsv/lib64 -
Wl,--rpath=/opt/nec/nqsv/lib64 venuma_attr_chg.c -lnqsv -o
venuma_attr_chg
Usage:
    venuma_attr_chg
       -h <bsv host>
        -r <rid>
       [--venuma { 0 | 1 | -1 } ]-h <bsv host>
        Specify the hostname of BSV
    -r <rid>
        Specify the ID of the request for which you want to change the VE 
NUMA Mode
   [--venuma { 0 | 1 | -1 } ] Specify ON/OFF for VE NUMA Mode
        case 0 VE NUMA Mode = OFF
        case 1 VE NUMA Mode = ON
        case -1 VE NUMA Mode isn't set
        case without this option VE NUMA Mode isn't set
    1. venuma_attr_chg -h host -r rid --venuma 0
   2. venuma attr chg -h host -r rid --venuma 1
    3. venuma_attr_chg -h host -r rid or
```

```
 venuma_attr_chg -h host -r rid --venuma -1
How to confirm:
    qstat -f rid | grep "VE NUMA Mode"
    case 1. VE NUMA Mode = OFF
    case 2. VE NUMA Mode = ON
    case 3. Nothing
*/
#include <sys/types.h>
#include <stdio.h>
#include <libgen.h>
#include <stdlib.h>
#include <unistd.h>
#include <string.h>
#include <getopt.h>
#include "nqsv.h"
void usage(char *argv[])
{
   fprintf(stderr, "¥nUsage: %s -h <br/> <br/>kbost> -r <rid> [--venuma { 0 |
1 | -1 }]¥n¥n", basename(argv[0]));
   exit(1);}
int main(int argc, char **argv)
{
    nqs_res res;
    nqs_rid rid;
    nqs_alist ad;
    nqs_aid aid;
    char *bsv;
    int c, sd, priv=PRIV_MGR;
```

```
 int venuma_mode = -1;
    struct option long_options[] = {
        {"venuma", required_argument, 0, 'N'},
       \{0, 0, 0\} };
    int option_index = 0;
   bsv = NULL;ad = -1;rid.\text{seqno} = -1; rid.subreq_no = -1;
    while ((c = getopt_long(argc, argv, "h:r:", long_options, 
& Option_index)) != -1) {
        switch (c) {
            case 'h':
               bsv = optarg;
               break;
            case 'r':
               rid.seqno = atoi(optarg);
               break;
            case 'N':
               venuma_mode = atoi(optarg);
               break;
            default:
               usage(argv);
        }
    }
   if (!(venuma_mode >= -1 && venuma_mode <= 1) || bsv == NULL ||
rid.seqno \langle \theta \rangle {
        usage(argv);
       exit(1); }
```

```
 /* Connect to BSV */
   if ((sd = NQSconnect(bsv, 0, priv, Rres)) < 0) {
       fprintf(stderr, "NQSconnect: %s¥n", res.msg);
       usage(argv);
      exit(1); }
    /* Set ATTR */
    aid.type = ATTR_VENUMA;
    aid.scope = SCPE_REQ;
    rid.mid = NQShname2mid(bsv, &res);
    printf("Now, venuma of %d.%s is %d ¥n", rid.seqno, bsv, venuma_mode);
   if ((ad = NQSalist(ad, &aid, &res)) < 0) {
       fprintf(stderr, "NQSalist: %s¥n", res.msg);
       goto done;
   }
    if (NQSaadd(ad, &aid, &venuma_mode, sizeof(int), &res) < 0) {
       fprintf(stderr, "NQSaadd: %s¥n", res.msg);
       goto done;
   }
  if ((sd = NQSattrreg(\&rid, ad, ATTROP_SET, \&res)) < 0) {
       printf("[ERROR] Update_schmesg: NQSattrreq: %s¥n", res.msg);
       goto done;
   }
done:
   NQSafree(ad, NULL, &res);
   if (NQSdisconnect(&res) \leftarrow 0) {
       fprintf(stderr, "NQSdisconnect: %s¥n", res.msg);
       usage(argv);
      exit(1); }
```

```
11
```

```
 exit(0);
```
Compile and run

}

The following is an example of enabling VE NUMA mode for a request. The program should be compiled on a host where NQSV-API-1.09-200 is installed. This tool should be run by a user with NQSV MGR privileges.

```
$ cc -L /opt/nec/nqsv/lib64/ -o venuma_attr_chg -lnqsv -I 
/opt/nec/nqsv/include/ venuma_attr_chg.c 
$ ./venuma_attr_chg -h bsvhost -r rid --venuma 1
$ qstat -f rid | grep "VE NUMA Mode"
```
**9 Change Log**

#### **June 2022 R1.10-183**

VE NUMA Mode = ON

- **Enhancements** 
	- 1. Exit Delay Scheduling function is now supported. When SIGKILL does not work and a job does not terminate due to I/O failure, etc., subsequent requests are rescheduled and the host in question is excluded from the scheduling process.
	- 2. Enhanced user-level checkpointing to allow the use of environment variable PBS\_O\_PATH in scripts. It also enhances the function to perform qsig -s SIGSTOP\_SWOV on its own requests.
	- 3. qstat --planned-start-time option is now supported. The planned start time is displayed.
	- 4. enhanced sstat command acceptance even when the scheduling process takes a long time.
- ⚫ Bug fixes
	- 1. Problem where the rerun count of the request account is reset to 0, when the request is moved to the transfer queue by qmove.
	- 2. Problem when switch-over, normal requests may terminate without rerunning.
	- 3. Problem with normal request job accounts not being viewed, when urgent or special requests interrupt normal requests using the user-level checkpoint function.
	- 4. Problem of starting a request even though JSV is unbound.
- 5. Problem with UserEXIT process not being included in job's managed process list when enable\_memory\_cgroup is enabled.
- 6. Problem that slave job "orted" may not be started and user program may not be executed, when starting OpenMPI request execution.
- 7. Problem where stage-out sometimes takes a long time due to port connection behavior during stage-out.
- 8. Problem that BSV sometimes stopped when JSV heartbeat timeout occurred during job execution.

#### **March 2022**

- 1. Red Hat Enterprise Linux 8.5 is now supported.
- 2. Intel MPI 2021.4 is now supported.
- 3. Open MPI 4.1.1 is now supported.
- 4. EXPRESSCLUSTER X 4.3 is now supported.

#### **December 2021 R1.09-200**

- 1. VE NUMA mode auto-switching function is now supported. For more information about this function, please refer to NEC Network Queuing System V (NQSV) User's Guide [Management] 12.7 Automatic switching of VE NUMA mode.
- 2. The resource management of jobs by cgroup is enhanced (for scalar). For more information about this function, please refer to NEC Network Queuing System V (NQSV) User's Guide [Management] 2.3.19 Memory management with memory cgroup.
- 3. Request assignment mode function of requests is now supported. For more information about this function, please refer to NEC Network Queuing System V (NQSV) User's Guide [JobManipulator] 4.24 Request Assignment Mode.
- 4. Dynamic JSV priority function is now supported. For more information about this function, please refer to NEC Network Queuing System V (NQSV) User's Guide [JobManipulator] 5.7 Dynamic JSV Priority.
- 5. Non-swappable memory reduction function on using partial process swapping function is now supported (This is a feature that works with NEC MPI and VEOS).
- 6. Overtaking control function is enhanced. For more information about this function, please refer to NEC Network Queuing System V (NQSV) User's Guide [JobManipulator] 2.7.7 No Overtaking Control at Pick-up.
- 7. "Wait time for execution from becoming assignable" is added to the scheduling priority elements. In case of this element the time that isn't subject to scheduling

(for example, HELD state of serial type request connection) isn't added to the scheduling priority. For more information about this function, please refer to NEC Network Queuing System V (NQSV) User's Guide [JobManipulator] 3.1.4 Scheduling Priority.

- 8. JSV records the information of the received signals to the log.
- 9. Following bugs are fixed.
	- ⚫ Job accounts may not be aggregated into request accounts.
	- ⚫ The accounting database may be broken if the periodic INDEX processing for accounting database executes during the system operation. Therefore "Generate the INDEX information and set the periodic update of the INDEX information on BSV" is removed from NEC Network Queuing System V (NQSV) User's Guide [Accounting & Budget Control].
	- ⚫ Requests cannot be submitted by qsub with custom resources.
	- ⚫ If concurrent requests are submitted with --parallel, those requests may not execute correctly or daemon of JobManipulator may terminate abnormally.
	- ⚫ Daemon of JobManipulator may terminates if the resource reservation area for different type is created.
- 10. The option -l memsz\_prc (physical memory per a process) is obsoleted from each commands qalter, qlogin, qrsh and qsub.

### **September 2021 R1.08-553**

- 1. Supports user-level checkpoint function. For more information about this function, please refer to NEC Network Queuing System V (NQSV) User's Guide [Operation] 17.3 User-level checkpoint.
- 2. Supports top priority execution of the failure encounter request. For more information about this function, please refer to NEC Network Queuing System V (NQSV) User's Guide [JobManipulator] 4.11.5 Top Priority Execution of the Failure Encounter Request.
- 3. Improved that if the job server on the cloud node starts first before the cloud node attaches to BSV in cloud bursting, the job server will LINKUP waiting for the node to attach.
- 4. Added human readable option  $(-3)$  to scacctreq $(1)/$ scacctjob $(1)$ .
- 5. Fixed the following bugs.
	- Problem that requests cannot be transferred within BSV when submit number limit per batch server is reached.
	- Scheduling may stop when running a lot of sstat.
- Problem that node health check mistakenly recognizes that a failure has occurred even on a normal node.
- When suspending a VE job, the normal job that is interrupted by the urgent job is not suspended and is rerun.
- When using cgroups in GPU-CPU Affinity, job fails PRE-RUNNING and cannot be executed.
- 6. Remove the restriction on R1.08-471, "If a request with NECMPI topology exceeds warning value of some resource limit, the request may terminate even if it handles SIGTERM."

#### **July 2021 R1.08-471**

- 1. Supports node health check function. For more information about this function, please refer to NEC Network Queuing System V (NQSV) User's Guide [Management] 19.5 Node Health Check function.
- 2. Supports hydra method as a process manager when running batch requests with NEC MPI. For more information about this function, please refer to NEC Network Queuing System V (NQSV) User's Guide [Management] 9.5 NECMPI Environment Settings.
- 3. Supports auto mode as a scheduling method at VE degradation. For more information about this function, please refer to NEC Network Queuing System V (NQSV) User's Guide [JobManipulator] 5.3 Scheduling in VE Node Problem.
- 4. Supports function to limit the number of reruns for a request. For more information about this function, please refer to NEC Network Queuing System V (NQSV) User's Guide [Management] 5.1.6 Rerun Limit function.
- 5. Enhanced the function to delete stalled jobs due to execution host failure.
- 6. Fixed the following bugs.
	- Overflow problem in VE process account aggregation and aggregation performance problem.
	- JobManipulator segfaults when submitting a workflow parallel request.
	- The problem of duplicate job accounts being registered due to node failure at the time of job termination.
	- Request can be submitted to the routing queue by specifying the number of VEs as 0.
	- When a failover of EXPRESSCLUSTER occurs, account related files are accumulated and account registration and billing stop.

- Cloud nodes may not be stopped if JSV does not LINKUP when using cloudbursting.

### **May 2021 R1.08**

- 1. Supports the GPU-CPU Affinity function. For more information about this function, please refer to NEC Network Queuing System V (NQSV) User's Guide [Management] 18.3 GPU-CPU Affinity function.
- 2. Supports the cloud bursting function, which bursts and executes jobs on cloud computing resources. For more information about this function, please refer to NEC Network Queuing System V (NQSV) User's Guide [JobManipulator] 4.23 Cloud Bursting Function.
- 3. Supports job submission and execution functions linked to OSS (Dask-Jobqueue, etc.) and supports batch job connections. For more information about this function, please refer to NEC Network Queuing System V (NQSV) User's Guide [Management] 21 Using OSS for Batch Job Collaboration.

### **March 2021 R1.07**

- 1 Platform MPI support
- 2 Added execution host information when specifying the -f option of the qstat command.
- 3 Red Hat Enterprise Linux 8.3 support
- 4 The following descriptions have been removed from the manuals:
	- Multi-cluster
	- Light weight Batch Server
- 5 Fixed the following bugs.
	- Requests disappear when updating batch servers
	- Zombie processes are swapped out when suspend interrupting VE jobs with partial process swapping.
	- qstat -S option shows incorrect host average information when using socket scheduling.

## **Jan 2021 R1.07**

- 1 Improved the packages so that scripts that were updated before the package update are saved.
- 2 In the SUSPEND/RESUME of VE jobs by the Partial Process Swapping function, it has been improved so that an error does not occur in switch over processing when a

scalar job that does not use VE is submitted with VE specified.

- 3 Fixed the following bugs.
	- The information of the execution host with the job server number of 2048 or more is not displayed by qstat -F ehost.
	- After the VE is degraded, if the number of VEs is restored by restarting the execution host and the job server is UNBIND at the same time, even if the job server is BIND again, it will be scheduled according to the amount of resources at the time of degradation.

#### **Dec 2020 R1.07**

- 1 The maximum value of the request ID sequence number has been expanded to 99999999. Please refer [Management] 2.3.16 Setting the Maximum Sequence Number of Request ID for details.
- 2 Enhancement of scheduling function
	- When executing an urgent request, the assign prohibition function for the execution host that has an unexecuted urgent request can now be enabled or disabled. Please refer [JobManipulator] 4.1.1 Block of Assignment by Urgent Request for details.
	- The past usage record of VE nodes can be accumulated, and the actual value can be reflected in the scheduling priority. Please refer [JobManipulator] 3.1.3 Usage Data Collection and Adjustment and 3.1.4 Scheduling Priority for details.
- 3 Added support for accounting virtual memory usage for jobs. Please refer [Accounting & Budget Control] Chapter 3. Accounting for details.
- 4 When using the Socket Scheduling function, all the installed memory of the execution host including the memory of other sockets can be used.
- 5 The exit code in qwait when the resource limitations are exceeded have been enhanced. Please refer [Reference] 1.18 qwait(1) for details.
- 6 Supports job execution by singularity container. Please refer [Operation ] 17 Submitting a request using a provisioning environment in conjunction with singularity for details.

#### **Aug 2020 R1.06**

1 Added support for using the Request Immediate Execution feature and the pickup overtaking control function.

2 Enhancement of VE process account function

Added support for aggregation and display of VE process accounts even for parametric requests. Moreover, the display error of MFLOPS and Vectorization ratio was corrected.

#### **Jul 2020 R1.06**

1 Support for aggregation and display of VE process accounts It supports the function to aggregate and display the process account information output by VEOS.

Please refer [Accounting & Budget Control] 3.6 VE Process Accounting for instructions on how to set this up.

2 Support SUSPEND/RESUME of VE requests by interrupting urgent requests Support for suspending VE jobs when an emergency request is executed and resuming it after the emergency job ends.

Please refer [JobManipulator] 5.6 Suspend Jobs Using VEs for details.

- 3 Support limits the number of VEs that can be executed simultaneously It supports the function for limiting the number of VEs per user and per group. Please refer [JobManipulator] 2.7.1 Run Limit for details.
- 4 Enhanced billing amount change function
- 5 Various MPI Support Updates For details of the supported version, please refer [Management] Chapter 10 MPI Request Execution Environment Settings.
- 6 Support user-specific execution Support the function to submit requests to specific other user. Please refer [Operation] 1.2.25 User Specifying and [Reference] qsub section for details.
- 7 Removing restrictions on Redhat EL 8.1 support Support various MPI and Docker on RHEL 8.1.

#### **Jan 2020 R1.05**

1 Resource limits enhancement

Support the function for resource limitation of VE CPU and Memory. Please refer [Management] 4.1.2 Batch Queue Configuration (1) Resource Limit and [Operation] 1.2.9 Resource Limit Options for details.

2 Supporting VE on Docker environment Support the function to use VE and GPU on the provisioning function with Docker environment. Please refer [Management] 17. Provisioning environment in conjunction with Docker for details.

3 Suspend function of VE job

Support the function to execute the urgent job which uses VEs by using the Partial Process Swapping function. Please refer [JobManipulator] 5.6 Suspend Jobs Using VEs for details.

4 Performance improvement

Support the functions to improve the request processing performance of batch server. Please refer [Management] 2.3.14 DB updating without sync and 4.1.2. Batch Queue Configuration (14) Disabling the stage-out for details.

5 Accounting function of HW failure

Support the function to record the job server link down while job executing to request account and job account file. Please refer [Accounting & Budget Control] 3.1 Referencing Request Accounting Data and 3.2. Referencing Job Accounting Data for details.

6 qcat improvement

Support the function to display the appended data for stdout/error on qcat command. Please refer [Operation] 1.15 Display Output file in Request Running for details.

7 Red Hat Enterprise Linux 7.6/7.7 support Red Hat Enterprise Linux 7.6/7.7 is added to supporting OS.

#### **Oct 2019 R1.04**

1 VE/Scalar hybrid execution function

The function to execute MPI programs between different resources (VE+CPU, GPU+CPU, etc.). Please refer [Operation] 16. Hybrid Request function for details.

2 Network topology enhancement

The network topology function has been enhanced to support the scheduling function considering the multi-layer network switch and the minimum network topology node group selection function. Please refer [JobManipulator] 3.1.7 Assign Policy and 4.23 Node group selection function for minimum network topology for details.

3 Resource limits enhancement

Custom Resource function has been enhanced to support the resource limit function and billing function by custom resource consumption (actual value). Please refer [Management] 18. Custom Resource Function for details.

4 VE concentrated assignment function Supports the VE concentrated assignment function that assigns jobs until the available number of VEs in VH host. Please refer [JobManipulator] 5.5 VE concentrated assignment for details.

## **Aug 2018 R1.02**

1 HCA failure check

Failure detection feature of HCA which installed on the SX-Aurora TSUBASA system. Please refer [Management] 13.4. HCA failure check for details.

- 2 Light Weight Batch Server The batch server to execute a large amount of small-scale job efficiently. Please refer [Management] 2.11. Light Weight Batch Server for details.
- 3 Exclusive execution request

The function to execute the request exclusively on the execution host. Please refer [Management] 4.1.2. Batch Queue Configuration (13) Allowance for exclusive execution request and [Operation] 1.2.23. Exclusive execution for details.

4 Red Hat Enterprise Linux 7.5 support Red Hat Enterprise Linux 7.5 is added to supporting OS.

## **May 2018 R1.01**

- 1 8VE installed model support Support the 8VE installed model of SX-Aurora TSUBASA system for the execution host.
- 2 HCA assigning function Support the scheduling feature for the HCA which installed on the SX-Aurora TSUBASA system.

### **Feb 2018 R1.00**

Initial release.